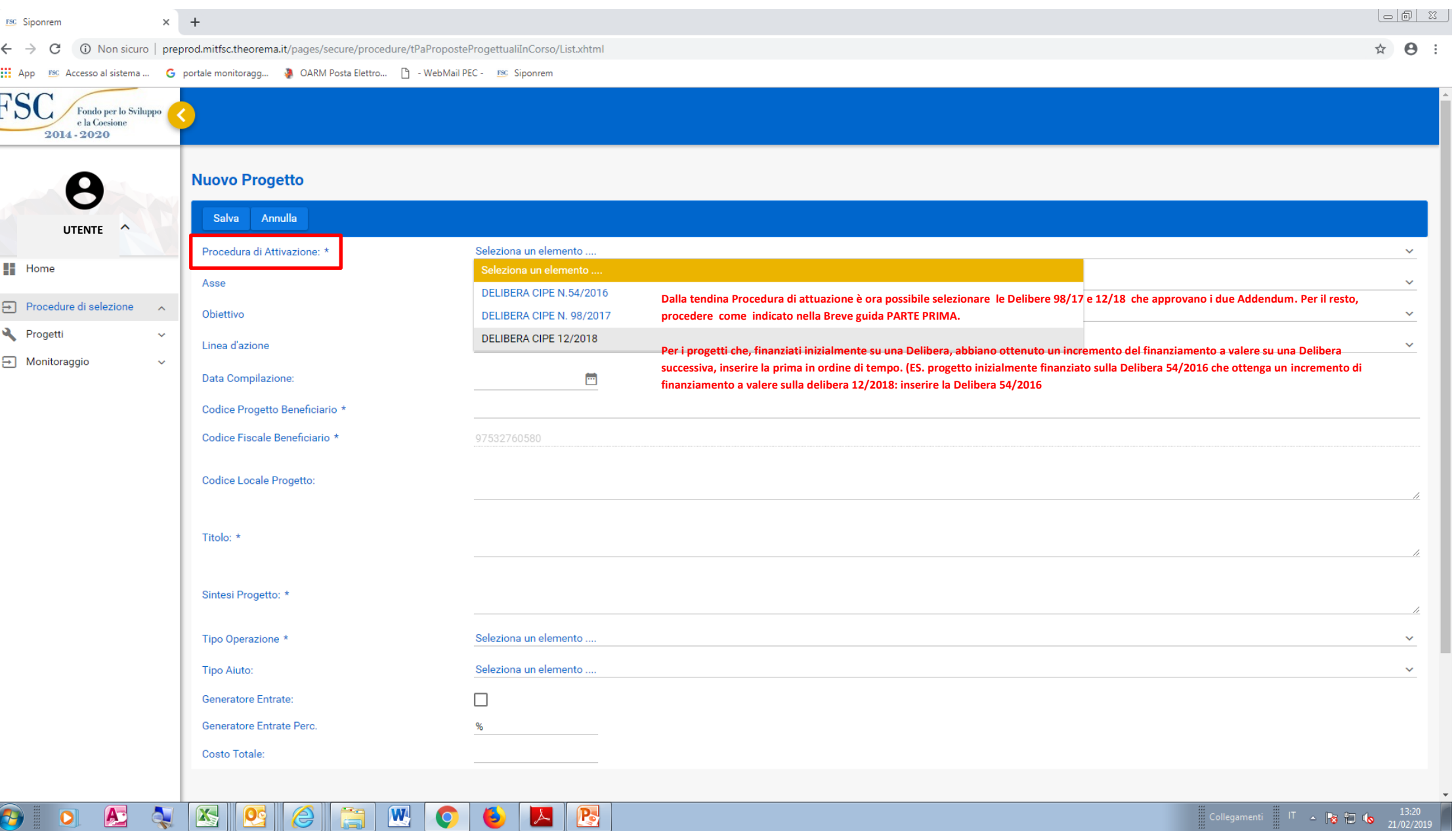

## NUOVA FUNZIONE DI SELEZIONE DELLA DELIBERA DI RIFERIMENTO IN FASE DI CREAZIONE DELLA PROPOSTA PROGETTUALE

## **Modifica Progetto**

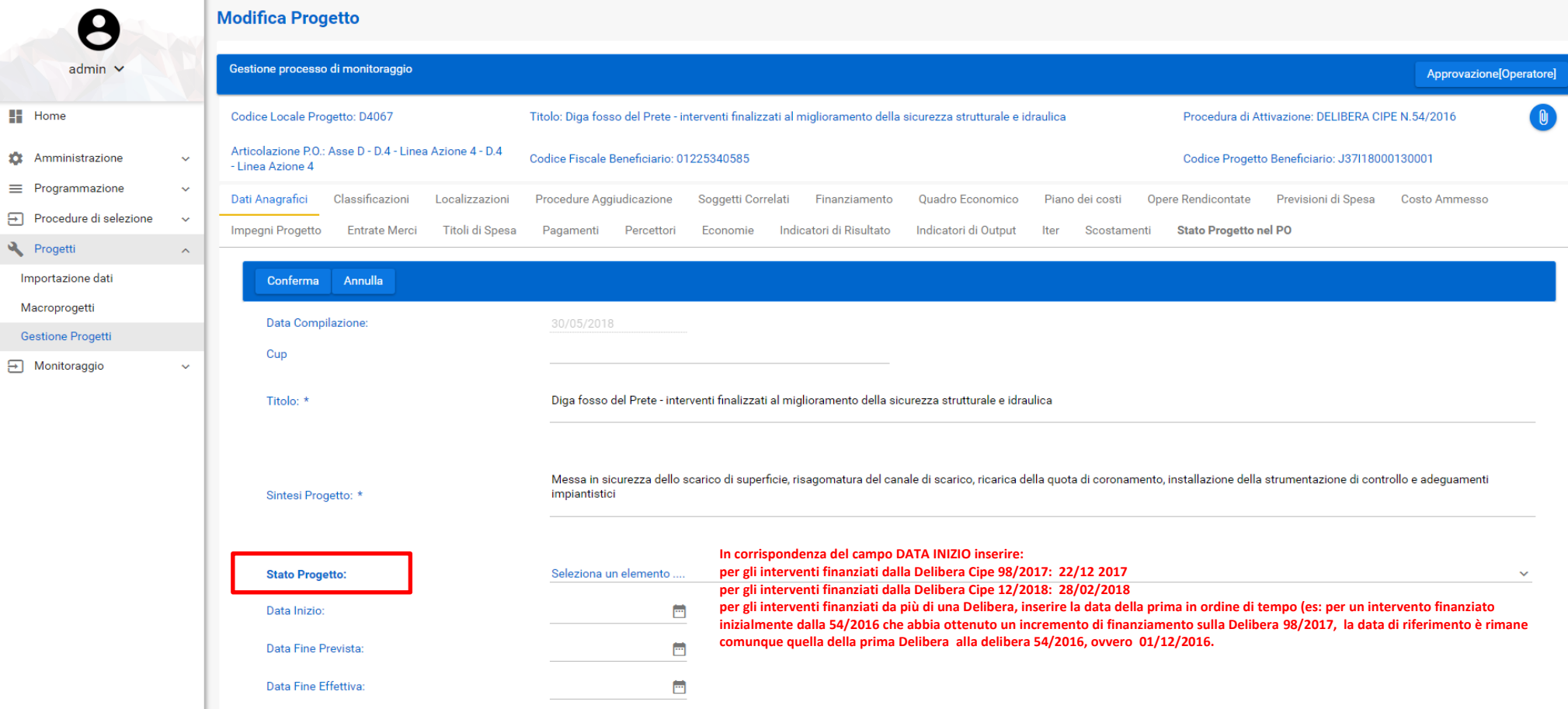

**H** 

 $\bullet$  $\equiv$  $\Theta$ 

 $\Xi$ 

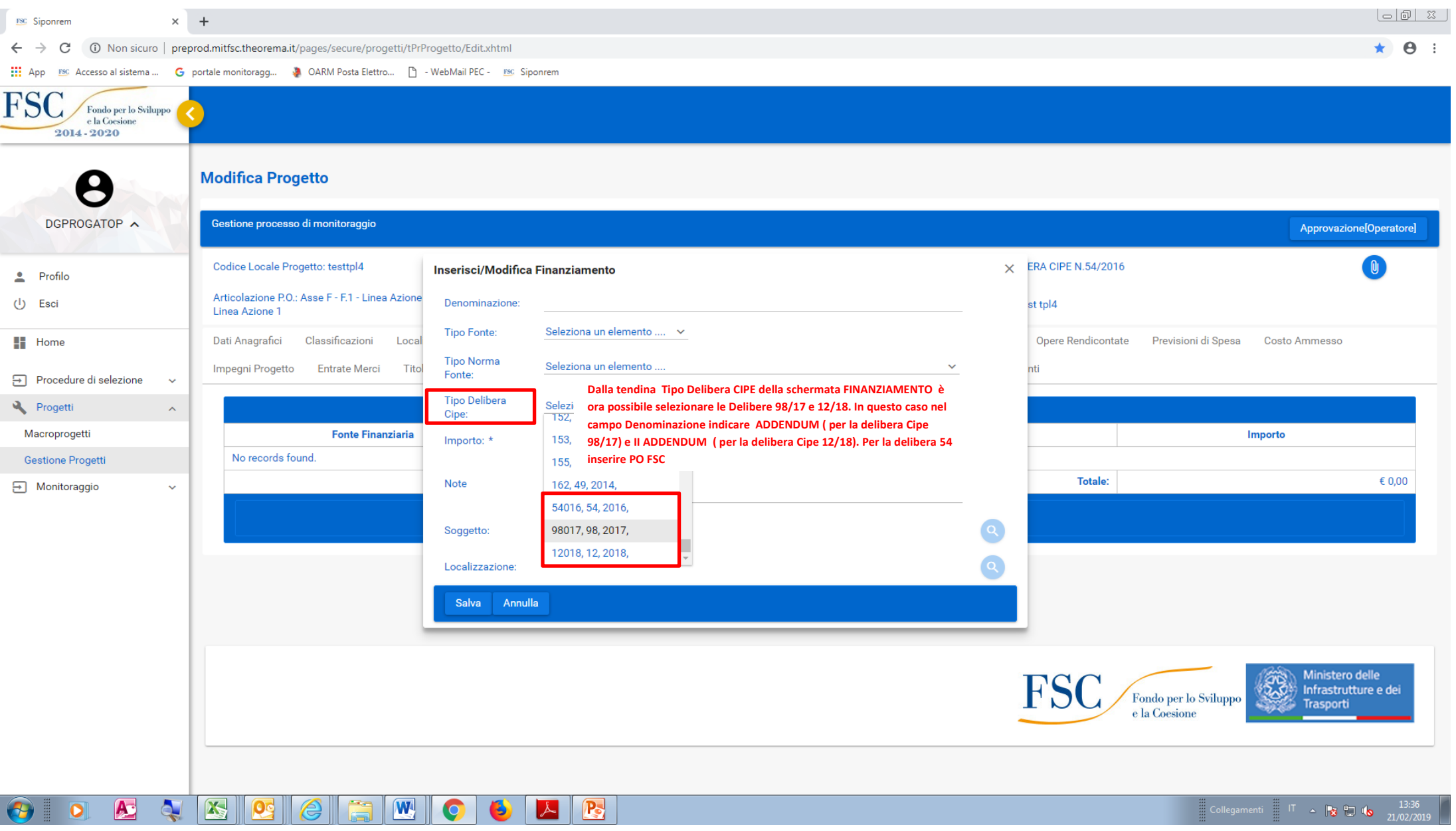

## NUOVA FUNZIONE DI SELEZIONE DELLA DELIBERA DI RIFERIMENTO IN FASE DI COMPILAZIONE DELLA MASCHERA FINANZIAMENTO

(PROGETTI / GESTIONE PROGETTI)

![](_page_3_Picture_6.jpeg)